# Computing for Medicine: Phase 3, Seminar 5 Project

Jennifer Campbell Associate Professor, Teaching Stream campbell@cs.toronto.edu

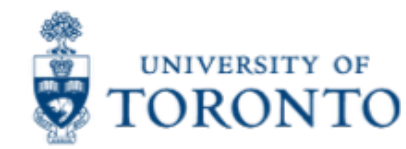

## Seminar 5 Project

- The project handout is posted:
	- http://c4m.cdf.toronto.edu/cohort1/phase3/
- Two approaches for doing your work:
	- Use the Computer Science Teaching Labs computing network.
	- Use your personal computer.
- Software to install:
	- tweepy (http://www.tweepy.org/)
		- pip3 install tweepy
	- textblob (https://textblob.readthedocs.io/en/dev/)
		- pip3 install textblob

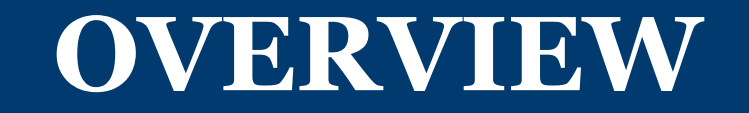

#### Starter code and data

- Example code (SQL and Tweepy tutorials):
	- config.py
	- tutorial\_pysqlite.py
	- tutorial\_tweepy\_stream\_api.py
- Starter code:
	- settings.py
	- project-sol.py
- Data will be collected from Twitter.

## Your tasks

Project goal:

Create a database of tweets about medical terms.

- Create a Twitter account (if necessary) and follow the instructions provided to set up Twitter app development.
- Read and understand the example code.
- Complete settings.py.
- Complete the TODO items in

– project-sol.py

by modeling your solutions after the provided tutorials and starter code.

## **PYTHON TOOLS**

### sqlite3

- § SQL code can be integrated with Python using the sqlite3 module.
- § See db\_demo.py

#### textblob

- § A Python natural language processing (NLP) library.
- How you will use it:
	- To perform sentiment analysis on tweets.
	- Two key attributes:
		- *Polarity*: measures the negativity, neutrality, or positivity of the text on a scale of 0 (neg) to 1 (pos).
		- *Subjectivity*: measures the subjectivity of the text as a value from 0 (objective) to 1 (subjective).
- § See textblob\_demo.py

#### tweepy

- § A Python library used to access the Twitter API.
- § See tweepy\_demo.py

# Object-oriented programming (OOP)

- Up until now, we have been using classes (e.g., str and list) and methods (e.g., str.startswith and list.append), but we haven't written our own classes.
- In project-sol.py, a class named StreamListener is defined.
- § You do not need to know about OOP in order to finish the TODO items in this project.
- However, if you would like to learn more about OOP, you may find these videos helpful.

# Running project-sol.py

- § Set variable db\_flag to:
	- 1 to initialize the database
	- 0 if the database has already been initialized

## Running project-sol.py (2)

- § project-sol.py imports settings.py
- § In settings.py, you must initialize the values of ACCESS\_KEY, ACCESS\_SECRET, CONSUMER\_KEY, CONSUMER\_SECRET.
- Also, in settings.py, MAX TWEETS is initialized to 500.
	- When you are first running your program, you may want to set MAX TWEETS to a smaller number (e.g.,  $25$ ) so that the program takes less time to run.
	- Once you are fairly confident that your program is working, you can increase the value that MAX\_TWEETS refers to.

## **SUBMITTING PROJECTS**

# Submitting your first project

- Deadline: Tuesday, December 20, 2016 by 6:00pm
- Submission process:
	- Submit on MarkUs:
		- https://markus.teach.cs.toronto.edu/c4m-2016-01
	- Email Jen <campbell@cs.toronto.edu> to specify which project you submitted.
- § Getting help:
	- Piazza (https://piazza.com/utoronto.ca/fall2016/c4mph3)
	- Email (Jen or the seminar speakers)
		- Note: Jen is travelling Dec 16-23 with very limited email access.

### **UPCOMING SEMINARS**

## Seminar 5: Dr. Michael Brudno

- § Tuesday January 17 2017 6-8pm
- Location: DCS Innovation Lab
- Topic: Rare disease data capture
- § http://www.cs.toronto.edu/~brudno/

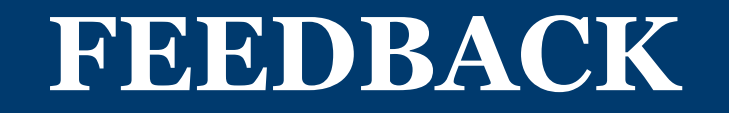

## Phase 3, Seminar 5 Survey

- § You will receive an email with the subject "C4M: Phase 3, Seminar 5 Feedback Survey".
- Please complete that survey now:
	- https://www.surveymonkey.com/r/C4MSeminar5